# Python

#### **REST: TASKS SERVER**

Building a REST server in Python A case study with the todo list application

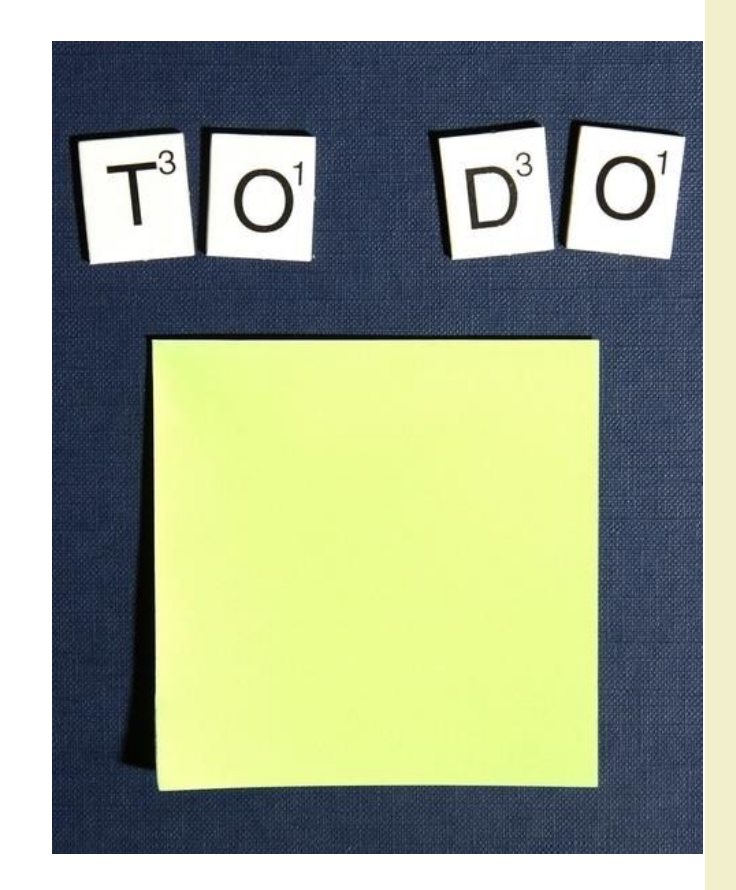

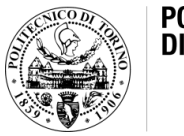

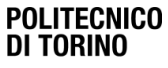

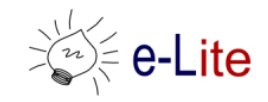

#### Goals

- Understanding how to design a REST service
- Implementing a REST service in Python – Using Flask
- Be concrete
	- Build upon previous knowledge (Lab)
	- REST Server for managing Tasks

### Flask Tasks Server

- A basic server that:
	- Connect to a database that contains a series of tasks
	- For each task provides information such as
		- task description and task priority
	- Can show
		- a single task
		- all the existing tasks
	- Can create a new task

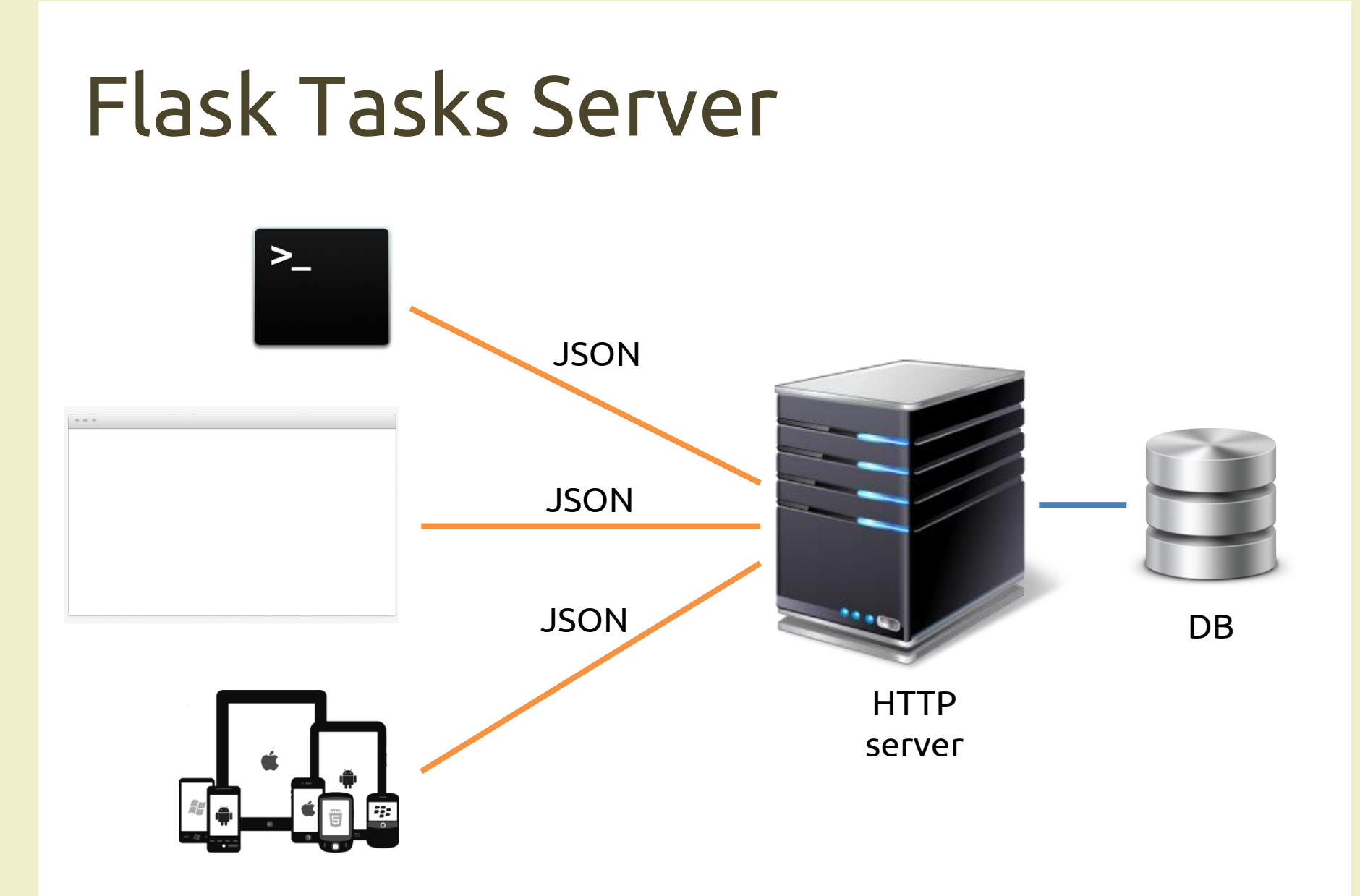

#### Resources

- Identify the resources to expose
	- Task
		- Represents a single task with its own information
		- Each task is identified by a unique id
	- Tasks
		- The set of tasks available

### REST service design

- URLs built on resources
	- $-$  /api/v1.0/tasks  $\rightarrow$  the collection of tasks
- How to represent a single task
	- They are identified by a unique id
		- $/api/v1.0/tasks/22$   $\rightarrow$  the task with id=22

#### Tasks

- GET /api/v1.0/tasks
	- return all the tasks in JSON
- GET /api/v1.0/tasks/22
	- return task #22 in JSON
- Example

```
{
 "task": {
   "description": "call Giovanni for AmI project organization", 
   "id": 22,
   "urgent": 1
 }
}
```
#### Tasks

- POST /api/v1.0/tasks
	- create a new task
	- an id is assigned automatically to the newly created tasks
	- task description and priority in JSON
- Example of the HTTP request body

```
{
 "description" : "This is a new task", 
 "urgent" : 0
}
```
#### Result

- Checkout on GitHub
	- <https://github.com/AmI-2017/python-rest>

## Questions?

#### **01QZP AMBIENT INTELLIGENCE**

Luigi De Russis luigi.derussis@polito.it

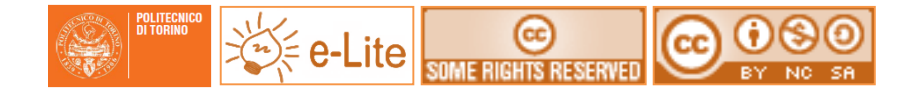

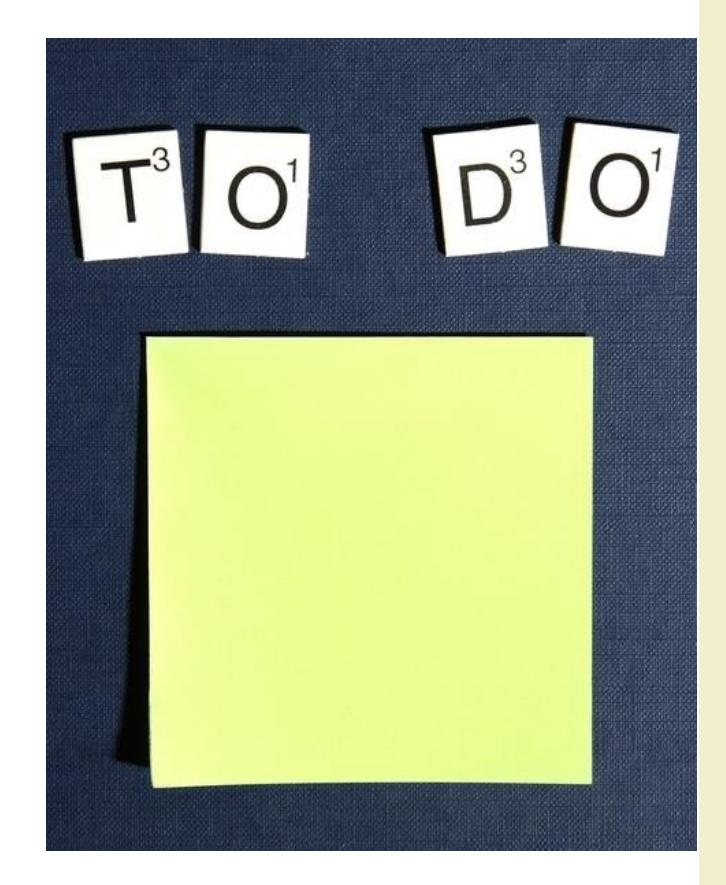

#### License

- This work is licensed under the Creative Commons "Attribution-NonCommercial-ShareAlike Unported (CC BY-NC-SA 4.0)" License.
- You are free:
	- to **Share** to copy, distribute and transmit the work
	- to **Remix** to adapt the work
- Under the following conditions:
	- **Attribution** You must attribute the work in the manner specified by the author or licensor (but not in any way that suggests that they endorse you or your use of the work).
	- **Noncommercial** You may not use this work for commercial purposes.
	- **Share Alike** If you alter, transform, or build upon this work, you may distribute the resulting work only under the same or similar license to this one.
- To view a copy of this license, visit <https://creativecommons.org/licenses/by-nc-sa/4.0/>